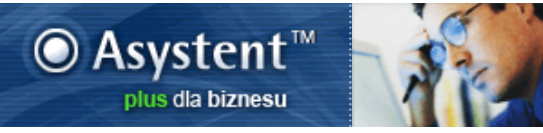

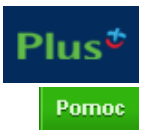

Regulamin korzystania z aplikacji Asystent

## Regulamin korzystania z Aplikacji Asystent

#### dla KlientówKorporacyjnych i Biznesowych Polkomtel Sp. z o.o.

### § 1

- 1. Aplikacja internetowa o nazwie "*Asystent"* oferowana przez Polkomtel Sp. z o.o. Klientom Korporacyjnym i BiznesowymPolkomtel Sp. z o.o. (zwana dalej "Aplikacją"), jest udostępniana na warunkach niniejszego Regulaminu Aplikacji Asystent dla Klientów Korporacyjnych i Biznesowych Polkomtel Sp. z o.o. (zwanego dalej "Regulaminem Aplikacji").
- 2. Aplikacja jest przeznaczona do kompleksowej obsługi podmiotów będących Klientami Korporacyjnymi i Biznesowymi Polkomtel Sp. z o.o. (zwanych dalej "Klientami"), którzy na warunkach dedykowanych Klientowi w Umowie Współpracy, Ofercie Specjalnej lub innej ofercie dla Klientów (zwanych dalej "Warunkami Współpracy") zawierają umowy o świadczenie usług telekomunikacyjnych przez Polkomtel Sp. z o.o. (zwane dalej "Umowami") stając się Abonentami w rozumieniu "Regulaminu świadczenia usług telekomunikacyjnych przez Polkomtel Sp. z o.o. dla Abonentów" oraz zawierają umowy sprzedaży, na podstawie których kupują od Polkomtel Sp. z o.o. aparaty telefoniczne, zestawy głośnomówiące i akcesoria (zwane dalej łącznie "Sprzętem").

### § 2

- 1. W ramach Aplikacji Polkomtel Sp. z o.o. umożliwia Klientowi korzystanie z następujących funkcjonalności Aplikacji:
	- a) Zmiany na koncie:
		- składanie przez Klienta dyspozycji w zakresie uruchomienia bądź rezygnacji z określonych usług telekomunikacyjnych na warunkach dedykowanych Klientowi zgodnie z Warunkami Współpracy;
		- zarządzanie przez Klienta swoim kontem abonenckim w ramach określonych możliwości, w tym w szczególności: uruchomienie bądź rezygnacja z określonych usług dodatkowych, pakietów dodatkowych, zawieszenie usług i ponowna ich aktywacja, generowanie raportów z konta abonenckiego Klienta.
	- b) Zakup, naprawa lub wymiana Sprzętu w ramach Programu Wymiany Aparatów:
		- składanie przez Klienta dyspozycji w zakresie zakupu Sprzętu na warunkach dedykowanych Klientowi zgodnie z Warunkami Współpracy;
		- składanie przez Klienta dyspozycji w zakresie zakupu aparatu telefonicznego lub aparatów telefonicznych wraz z aktywacją karty SIM na warunkach dedykowanych Klientowi zgodnie z Warunkami Współpracy;
		- składanie przez Klienta dyspozycji w zakresie skorzystania z Programu Wymiany Aparatów na warunkach dedykowanych Klientowi zgodnie z Warunkami Współpracy;
		- składanie przez Klienta dyspozycji w zakresie zleceń w ramach projektu polegającego na szybkiej obsłudze serwisowej Sprzętu.
	- c) Informacyjne:
		- kontaktowanie się Klienta z pracownikami Polkomtel Sp. z o.o. dedykowanymi do współpracy z danym Klientem, w tym w szczególności przesyłanie przez Klienta wiadomości, informacji dotyczących Klienta do dedykowanych pracowników Polkomtel Sp. z o.o.;
		- dostarczanie przez Polkomtel Sp. z o.o. Klientom informacji o usługach telekomunikacyjnych aktualnie oferowanych lub planowanych do udostępnienia przez Polkomtel Sp. z o.o. Klientom.
		- dostarczanie przez Polkomtel Sp. z o.o. Klientom informacji w zakresie posiadanych danych dotyczących Klienta przechowywanych w Polkomtel Sp. z o.o., w tym w szczególności: informacji o ofercie dedykowanej Klientowi, o złożonych zamówieniach i o zaległościach płatniczych Klienta wobec Polkomtel Sp. z o.o.
	- d) Inne:
		- inne możliwości niezdefiniowane wyżej w pkt. a), b) i c), a udostępniane w chwili akceptacji przez Klienta Regulaminu Aplikacji, a także udostępniane w późniejszym czasie w ramach rozwijania przez Polkomtel Sp. z o.o. funkcjonalności Aplikacji, o ile zostaną one udostępnione danemu Klientowi.
- 2. Możliwość korzystania z Aplikacji przez Klienta następuje po otrzymaniu przez Polkomtel Sp. z o.o. Upoważnienia do kontaktu z Polkomtel Sp. z o.o., którego wzór stanowi załącznik 1 do niniejszego Regulaminu (zwanego dalej "Upoważnieniem"), podpisanego przez osoby uprawnione do reprezentacji Klienta. Osoba upoważniona do kontaktu z Polkomtel Sp. z o.o. przez Klienta działa na jego rzecz i w jego imieniu.
- 3. Ze względu na poufność informacji, dokonywanych czynności oraz transakcji przy pomocy Aplikacji przyjęto szczególne zabezpieczenia przed nienowołanym dostenem do Anlikacji, a mianowicie:
- a) osoba upoważniona przez Klienta do obsługi Aplikacji, zgodnie z § 4 otrzymuje od Polkomtel Sp. z o.o. osobisty login i hasło dostępu do Aplikacji.
- b) Po pozytywnej weryfikacji osobistego loginu i hasła dostępu do Aplikacji podczas procesu logowania do Aplikacji, osoba upoważniona przez Klienta do obsługi Aplikacji otrzymuje od Polkomtel Sp. z o.o. wiadomość SMS zawierającą tzw. klucz sesji, czyli obowiązujący tylko dla jednejsesji czterocyfrowy kod. Klucz sesji przydzielany jest osobie upoważnionej przez Klienta jako dodatkowe zabezpieczenie dostępu do Aplikacji. Klucz sesji jest przesyłany na numer telefonu komórkowego podanego w Upoważnieniu. Prawidłowe wprowadzenie klucza sesji w odpowiednim polu Aplikacji jest warunkiem koniecznym do jej uruchomienia iskorzystania z dostępnych funkcjonalności Aplikacji.
- c) Klient, a w szczególności osoby upoważnione przez Klienta do obsługi Aplikacji są odpowiedzialne za zachowanie poufności, w tymw szczególności zobowiązane są do zachowania poufności w zakresie przekazanego osobistego hasła i loginu.
- 4. Szczegółowe zasady postępowania w ramach korzystania z Aplikacji przez Klienta, a w szczególności osób upoważnionych przez niego do obsługi Aplikacji, aktualnie udostępnione funkcjonalności Aplikacji, a także procedury postępowania podczas wykonywania czynności opisanych w pkt. 3 powyżej zostały szczegółowo opisane w "Podręczniku użytkownika Aplikacji Asystent", który jest udostępniany przez Polkomtel Sp. z o.o. na wniosek Klienta osobomupoważnionymprzez Klienta do obsługi Aplikacji.

§ 3

- 1. Składanie za pośrednictwemAplikacji przez Klienta dyspozycje w zakresie zakupu Sprzętu, w tymw szczególności aparatu telefonicznego lub aparatu telefonicznego wraz z aktywacją karty SIM na warunkach dedykowanych Klientowi w Warunkach Współpracy, będą realizowane na następujących zasadach:
	- a) Zamówienie dotyczące zakupu Sprzętu, zostanie zrealizowane w ciągu trzech dni roboczych od przyjęcia takiego zamówienia przez Polkomtel Sp. z o.o..W ramach takiego zamówienia w przesyłce do Klienta wraz z dostarczonym Sprzętem będą znajdować się: zamówiony Sprzęt (np. aparat telefoniczny, zestawy głośnomówiące lub akcesoria), faktura VAT, list przewozowy oraz koperta zwrotna.
	- b) Zamówienie dotyczące zakupu aparatu telefonicznego wraz aktywacją karty SIM lub dotyczące skorzystania przez Klienta z wymiany aparatu telefonicznego w ramach Programu Wymiany Aparatów, zostanie zrealizowane w ciągu trzech dni roboczych od otrzymania przez Polkomtel Sp. z o.o. właściwie podpisanych (wymaganych dla danego zamówienia) dokumentów, na warunkach określonych w pkt. d).
	- c) Polkomtel Sp. z o.o. realizację zamówień, o których mowa pkt. a) i b) powyżej wykona za pośrednictwem firmy kurierskiej. Dostarczane w ramach takiego zamówienia aparaty telefoniczne oraz karty SIM wręczane będą osobom upoważnionym do składania zamówień zgodnie z Upoważnieniem.
	- d) Klient zobowiązany jest do odesłania po jednympodpisanymegzemplarzu każdego z dokumentów dołączonych do dostarczonego w ramach zamówienia Sprzętu/ kart SIM do Polkomtel Sp. z o.o., w ciągu 7 dni roboczych od dnia odebrania przesyłki. Dokumenty podpisują osoby wskazane w Upoważnieniu jako upoważnione do podpisywania danego rodzaju dokumentów.
	- e) W przypadku nie wypełnienia lub nienależytego wypełnienia obowiązku określonego w pkt. d), Polkomtel Sp. z o.o. jest uprawniony do żądania zwrotu przez Klienta całego dostarczonego Sprzętu/ kart SIM. W tych okolicznościach zwrot Sprzętu/ kart SIM do Polkomtel Sp. z o.o. odbywa się na warunkach uzgodnionych w trybie roboczym pomiędzy Polkomtel Sp. z o.o. a Klientem, przy czymkoszty takiej przesyłki do Polkomtel Sp. z o.o. będą obciążać danego Klienta.

§ 4

- 1. Aplikację mogą w imieniu i na rzecz Klienta obsługiwać wyłącznie osoby upoważnione przez niego na mocy Upoważnienia, o którymmowa w § 2 pkt. 2.
- 2. W przypadku zmiany danych identyfikacyjnych, zmiany zakresu uprawnień lub utraty uprawnień po stronie danego Klienta, w tym w szczególności zmiany numerów telefonów komórkowych osób upoważnionych, zmiany lub utraty uprawnień po stronie osób upoważnionych przez Klienta do korzystania z Aplikacji, Klient zobowiązany jest powiadomić pisemnie Polkomtel Sp. z o.o. o tym fakcie nie później niż w ciągu 7 dni roboczych przed planowanym terminemdokonania zmiany zakresu lub utraty uprawnień, o której mowa wyżej, wraz ze wskazaniemterminu dokonania tej zmiany.
- 3. Polkomtel Sp. z o.o. zobowiązany jest dokonać we wskazanymprzez Klienta terminie, o którymmowa wyżej, stosownych zmian w systemie kontrolującymdostęp do Aplikacji osób upoważnionych przez Klienta.
- 4. W przypadku niedotrzymania przez Klienta lub Polkomtel Sp. z o.o. zobowiązań, o których mowa wyżej, Klient lub Polkomtel Sp. z o.o. ponosić będą pełną odpowiedzialność za działania osób korzystających z Aplikacji w sposób nieuprawniony.

§ 5

https://asystent.plusgsm.pl/asystent1/index.jsp 2/5<br>https://asystent.plusgsm.pl/asystent1/index.jsp 1. W miarę rozszerzania przez Polkomtel Sp. z o.o. oferty dostępnych funkcjonalności w ramach Aplikacji, o której mowa w § 2, Klient będzie miał możliwość korzystania z kolejno udostępnianych funkcjonalności dla tej Aplikacji, z zastrzeżeniem, iż wszystkie nowe funkcjonalności w ramach Aplikacji każdorazowo będą udostępniane Klientowi stosownie do postępu prac Polkomtel Sp. z o.o. nad rozwojem Aplikacji i

każdorazowo będą dedykowane Klientowi przez Polkomtel Sp. z o.o..

- 2. Z chwilą udostępnienia Klientowi nowej funkcjonalności, Klient przyjmuje na siebie pełną odpowiedzialność za skutki korzystania z nowej funkcjonalności w ramach Aplikacji.
- 3. Rozszerzenie przez Polkomtel Sp. z o.o. oferty dostępnych funkcjonalności w ramach Aplikacji nie stanowi zmiany Regulaminu Aplikacji.

§ 6

Odpowiedzialność za zobowiązania wynikające z korzystania ze wszystkich funkcjonalności Aplikacji udostępnionej Klientowi na podstawie niniejszego Regulaminu Aplikacji oraz funkcjonalności Aplikacji udostępnionej Klientowi w trybie § 5 ponosi Klient.

Płatność z tytułu dokonanych zakupów realizowana będzie na warunkach wynikających z odrębnych uzgodnień pomiędzy Klientem a Polkomtel Sp. z o.o. (np. z Warunków Współpracy).

§ 8

§ 7

#### Klient korzystający z Aplikacji nie jest obciążany dodatkowymi opłatami związanymi z korzystaniemz Aplikacji.

§ 9 Polkomtel Sp. z o.o. zastrzega sobie prawo zmiany Regulaminu Aplikacji według własnego uznania i w dowolnym czasie bez podania przyczyny, poprzez zamieszczenie zmienionego Regulaminu Aplikacji na stronie Aplikacji https://asystent.plusgsm.pl. Zamieszczenie na stronie Aplikacji nowego Regulaminu Aplikacji będzie każdorazowo wskazane na tej stronie. Każdorazowo w okolicznościach zmiany Regulaminu Aplikacji dla dalszego korzystania przez Klienta z Aplikacji wymagana jest akceptacja nowego Regulaminu Aplikacji przez Klienta na stronach internetowych Aplikacji https://asystent.plusgsm.pl. Brak akceptacji przez Klienta nowego Regulaminu Aplikacji jest jednoznaczne z rezygnacją z korzystania z Aplikacji.

#### Regulamin Aplikacji obowiązuje od25 maja 2005.

### Załącznik 1

# do Regulaminu korzystania z Aplikacji Asystent dla Klientów Korporacyjnych i Biznesowych Polkomtel Sp. z o.o.

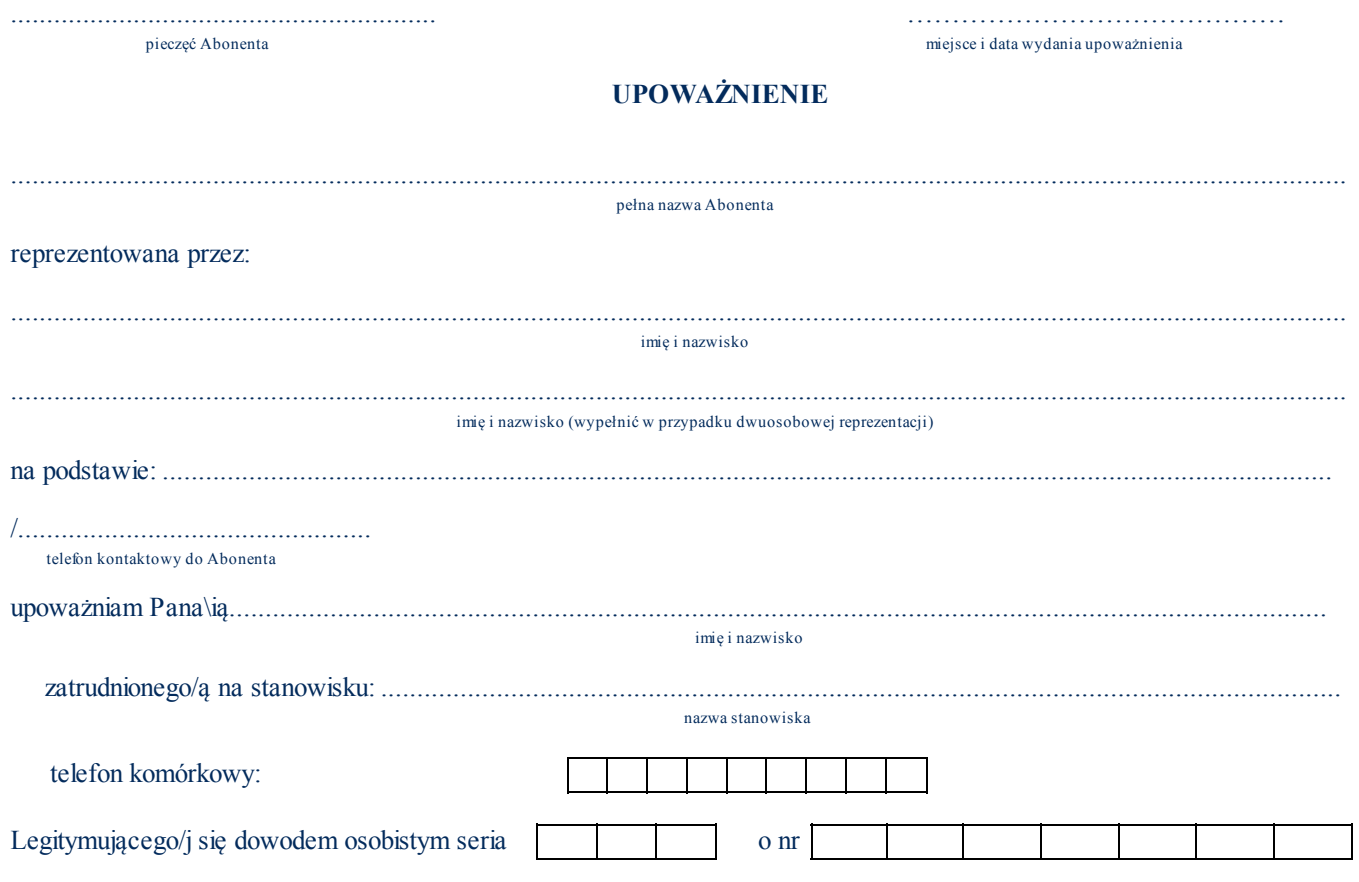

do kontaktu z Polkomtel Sp. z o.o. za pośrednictwem dostępnych środków komunikacji (telefon, faks, e-mail, aplikacje internetowe, wizyty bezpośrednie) w zakresie:

#### Obsługi kont Abonenta\*

https://asystent.plusgsm.pl/asystent1/index.jsp 3/5 Składania zamówień w ramach Programu Wymiany Aparatów\*

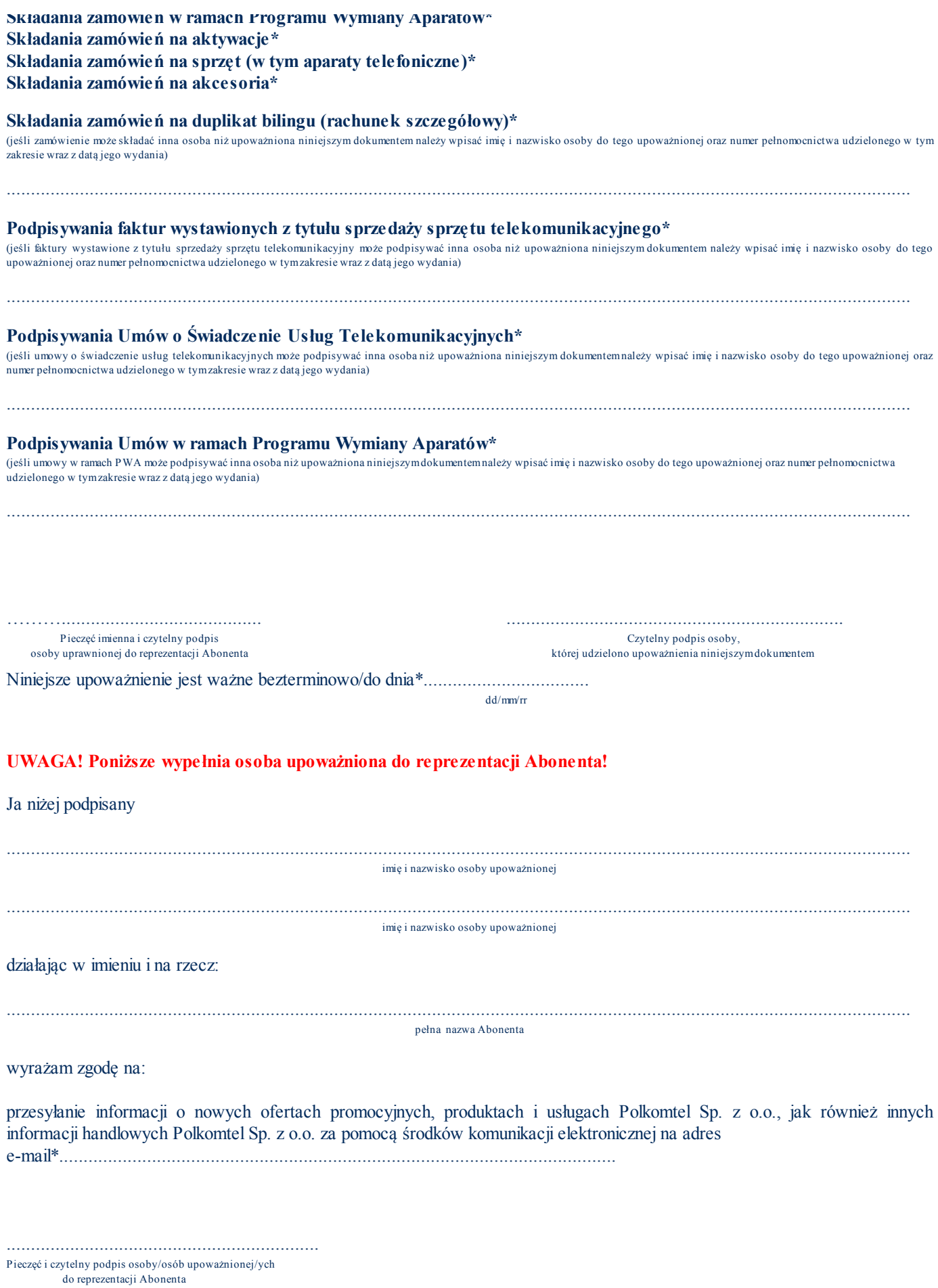

....................................................... ........................................................... pieczęć Abonenta miejsce i data wydania upoważnienia

# \*niepotrzebne skreślić

Akceptuję Nie akceptuję Wydrukuj

2005/2012 Copyright by 1.3.16

 $\mathbb{R}^3$